АНО ВО «Межрегиональный открытый социальный институт»

**УТВЕРЖДЕНО** на заседании Совета факультета экономики и информационной безопасности экономики и информационной освоители<br>Протокол заседания Совета факультета<br>Nº  $\frac{f}{L} \propto \frac{f}{L} \frac{\partial^2 f}{\partial L} \frac{\partial^2 f}{\partial L}$ Декан факультета экономики и информационной безопасности Т.А. Сафина

ОДОБРЕНО на заседании кафедры информационной безопасности Протокол заседания кафедры No 10 (30) use 2018 r. Зав. кафедрой информационной безопасности Аусар Т.М. Гусакова

#### РАБОЧАЯ ПРОГРАММА

по дисциплине

Разработка бизнес-приложений на основе открытых систем управления базами данных (наименование) образовательная программа 38.03.05 Бизнес-информатика, «Электронный бизнес»

форма обучения

очная, заочная

ПРОГРАММА РАЗРАБОТАНА

доцент, канд. техн. наук, доцент  $K_{\uparrow}$ Кречетов А.А. (должность, Ф. И. О., ученая<br>степень, звание автора(ов) программы)

Йошкар-Ола, 2018

# **Содержание**

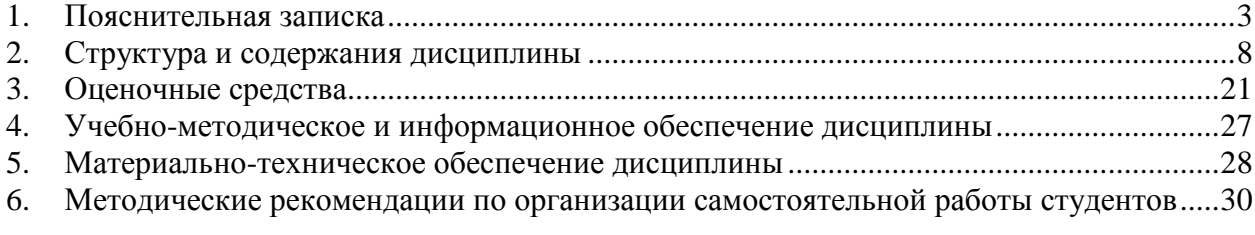

#### **1. Пояснительная записка**

<span id="page-2-0"></span>**Цель изучения дисциплины:** систематизация знаний о современном состоянии технологий разработки информационных систем на базе СУБД и особенностях их построения; получение практических навыков разработки информационных распределенных приложений для конкретной предметной области.

#### **Место дисциплины в учебном плане:**

Предлагаемый курс относится к дисциплинам по выбору вариативной части ОП 35.03.05 Бизнес-информатика. Электронный бизнес.

# **Дисциплина «Разработка бизнес-приложений на основе открытых систем управления базами данных» обеспечивает овладение следующими компетенциями:**

Завершает/продолжает формирование общекультурной компетенции:

завершает формирование общепрофессиональной компетенции:

управление контентом предприятия и Интернет-ресурсов, процессами создания и использования информационных сервисов (контент-сервисов) (ПК-6) – 4/4 этап;

умение проектировать и внедрять компоненты ИТ-инфраструктуры предприятия, обеспечивающие достижение стратегических целей и поддержку бизнес-процессов (ПК-13) – 4/3 этап.

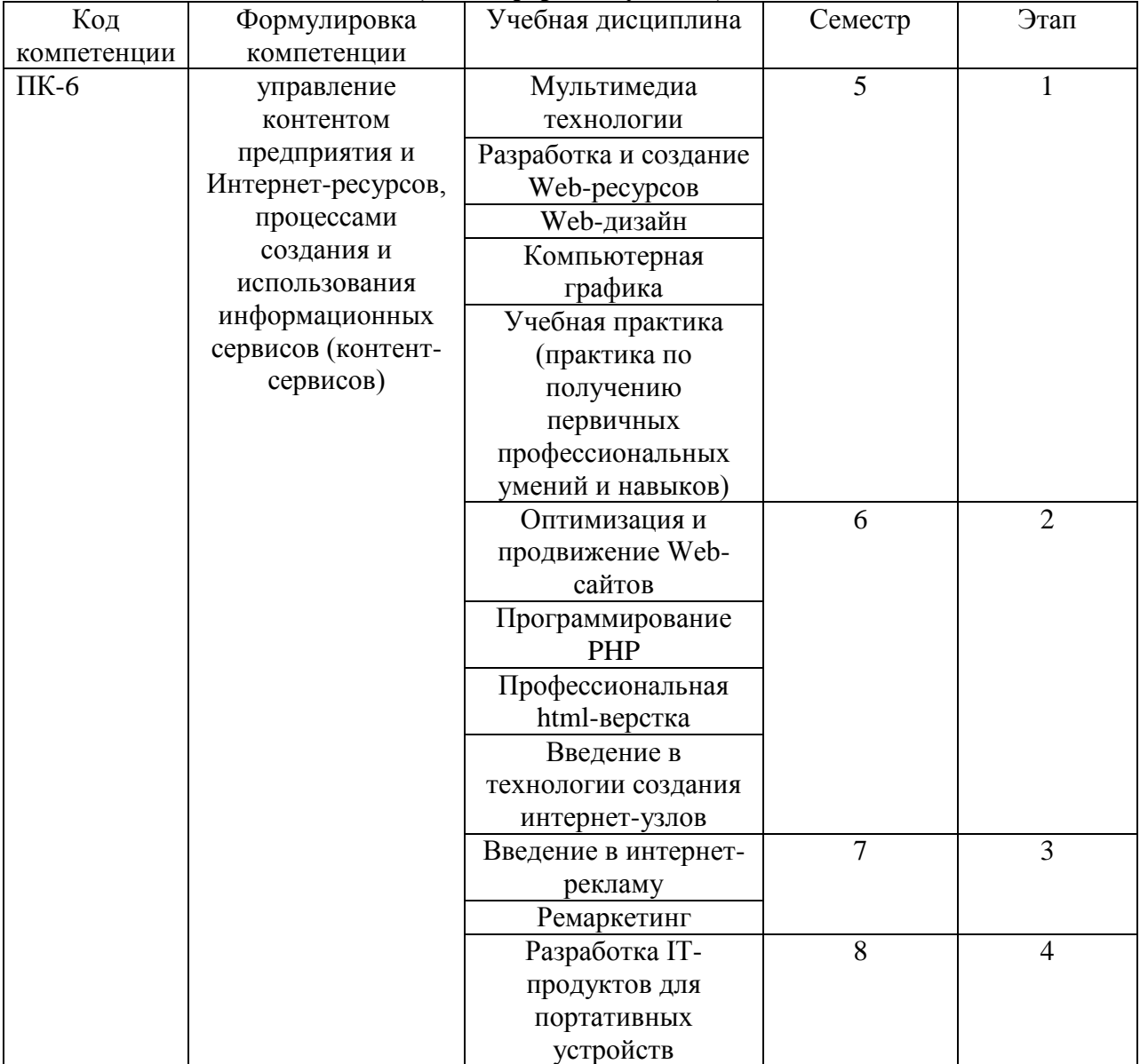

#### **Этапы формирования компетенции (очная форма обучения)**

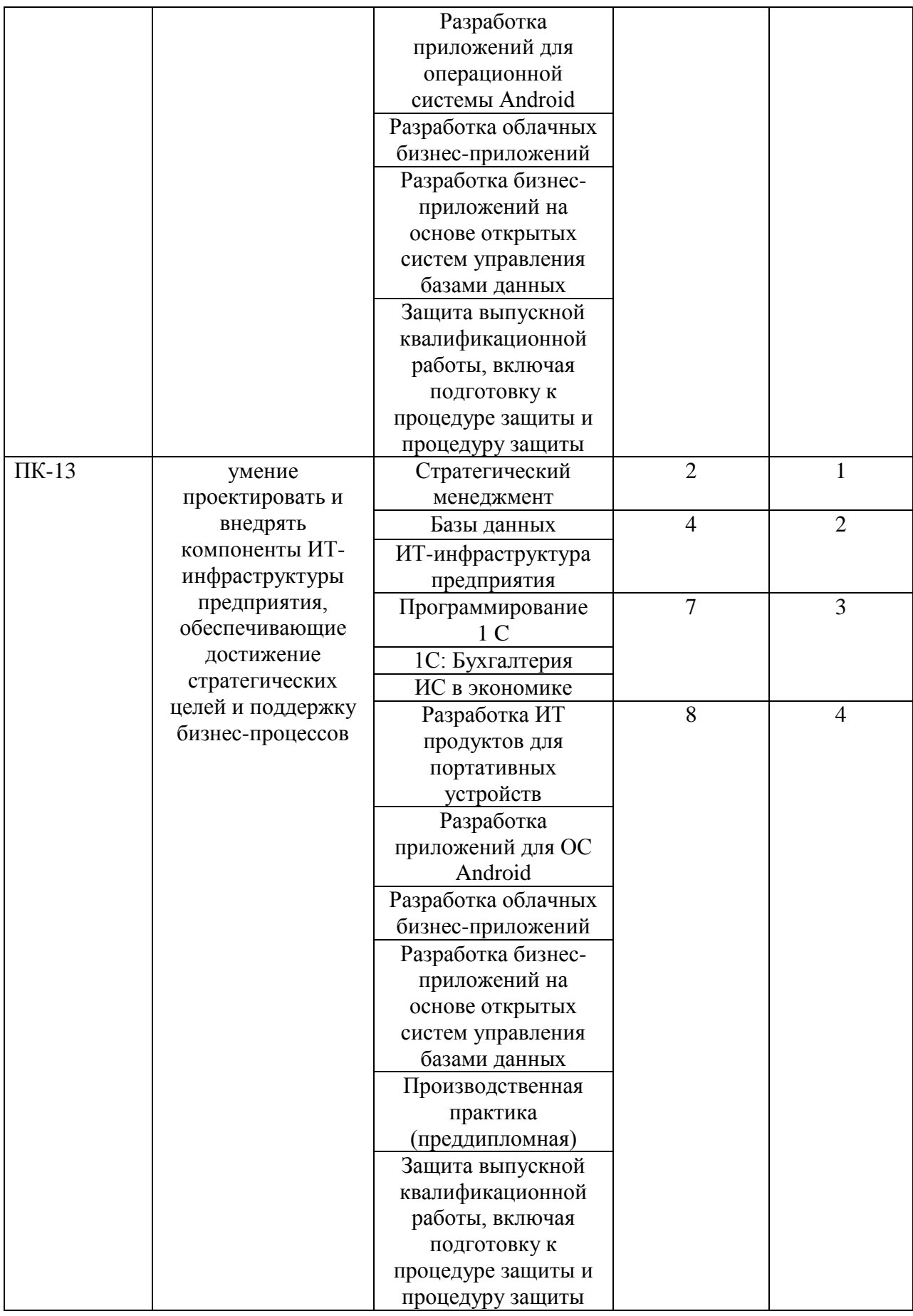

# **Этапы формирования компетенции**

# **(заочная форма обучения)**

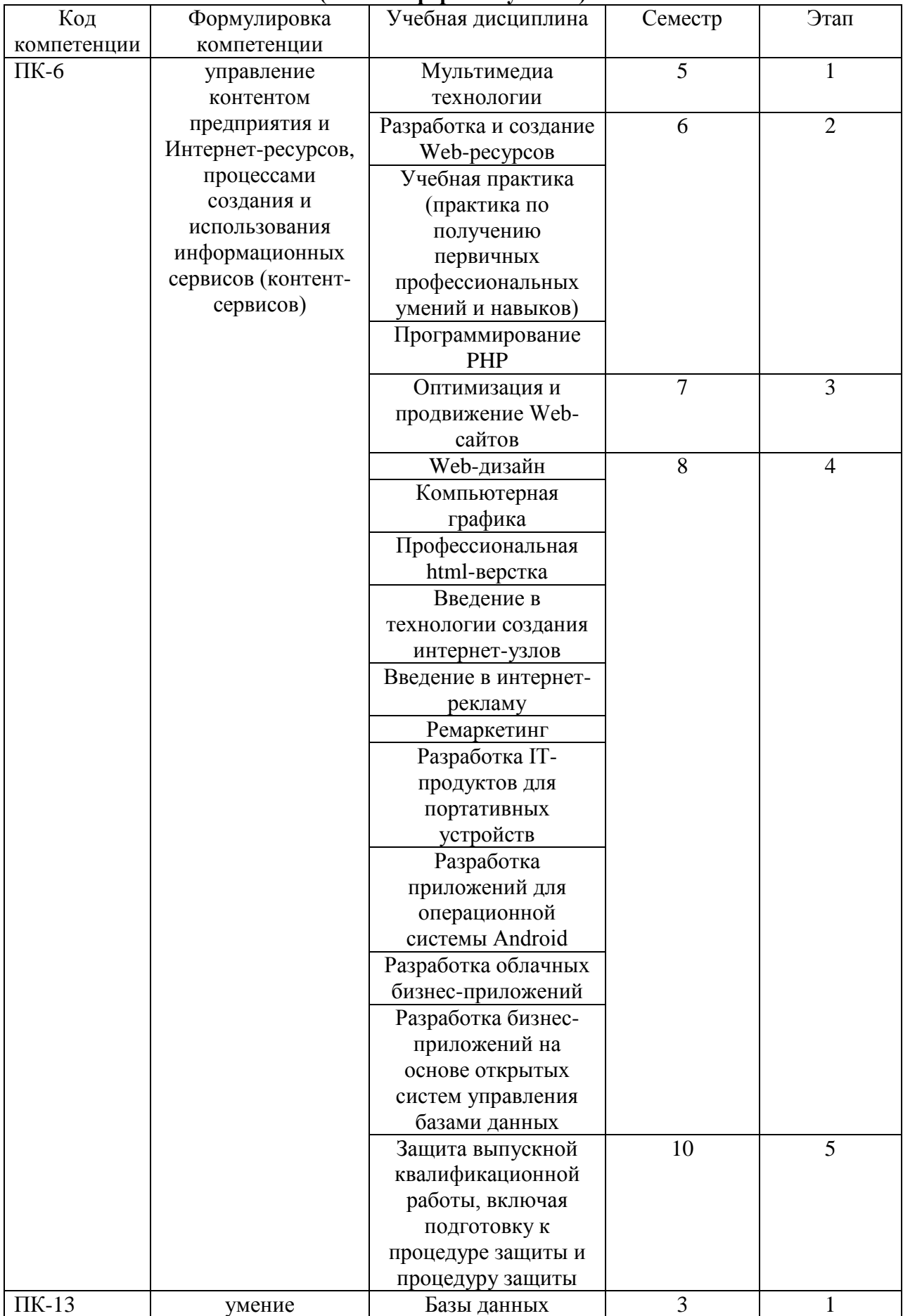

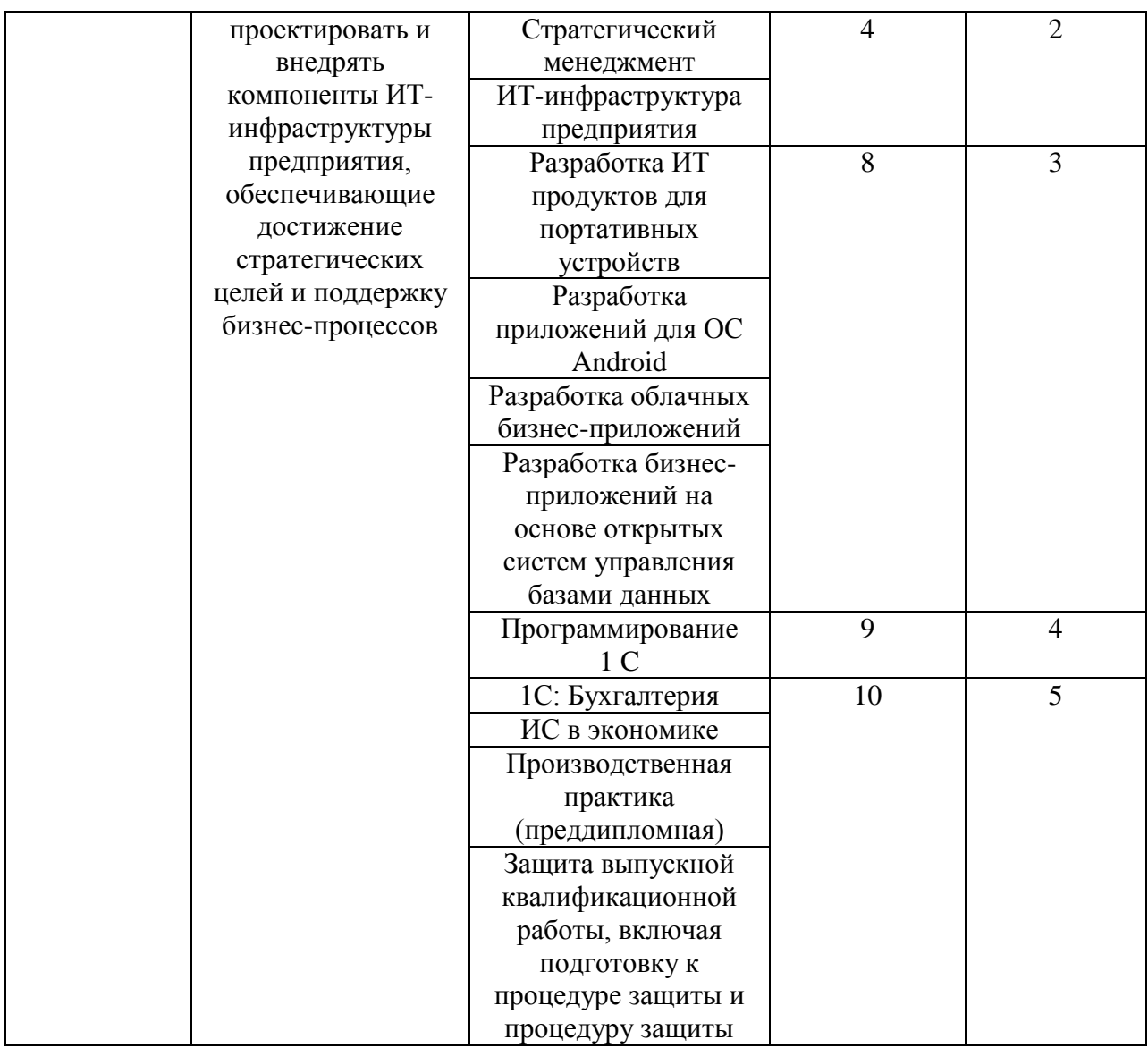

# **В результате освоения дисциплины обучающийся должен:**

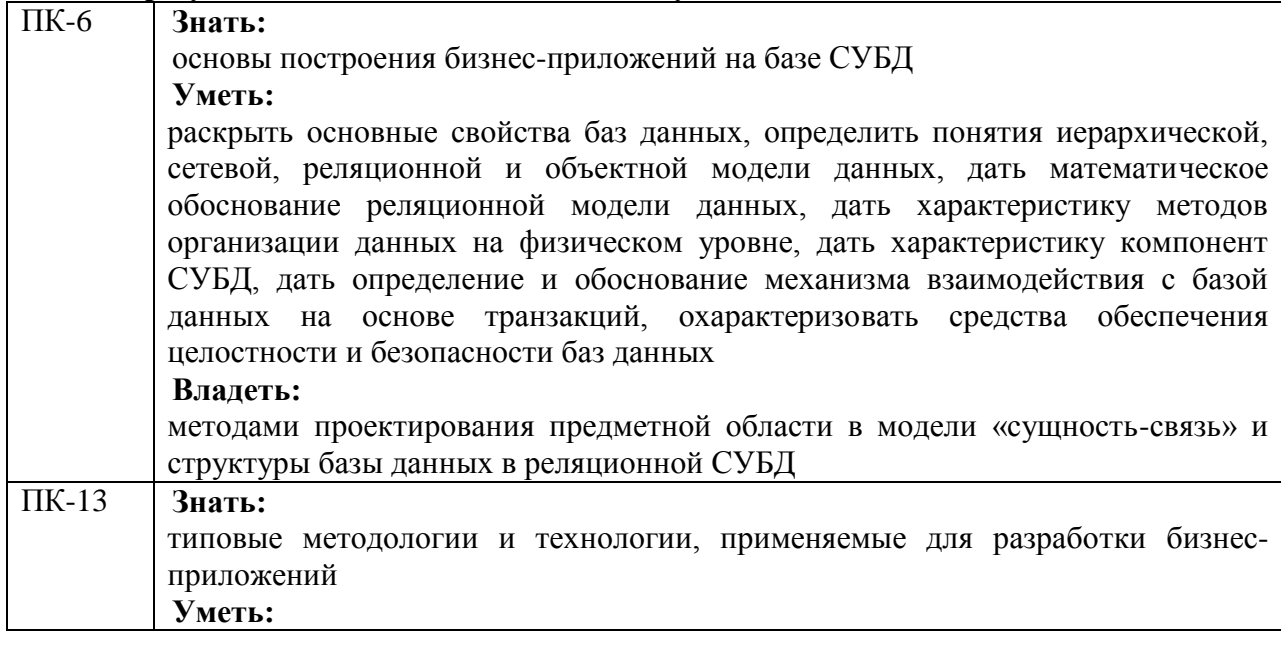

проектировать инфологическую модель базы данных и структуры реляционной базы данных, формировать запросы на языке SQL к базе данных в интерактивном режиме и из программ на языке высокого уровня, запрограммировать доступ к базам данных из объектно-ориентированных языков.

#### **Владеть:**

технологией разработки приложений на языке высокого уровня, использующих для хранения информации базу данных

**Формы текущего контроля успеваемости студентов:** устный опрос, реферат, доклад.

**Форма промежуточной аттестации**: зачет.

# **2. Структура и содержания дисциплины**

Трудоемкость 3 зачетные единицы, 108 часов, из них:

<span id="page-7-0"></span>очная форма обучения: 12 лекционных часов, 34 практических часов, 62 часа самостоятельной работы;

заочная форма обучения: 4 лекционных часов, 8 практических часов, 92 часа самостоятельной работы 4часа контроль;

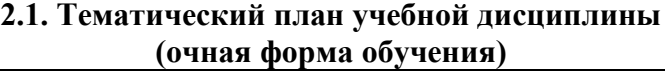

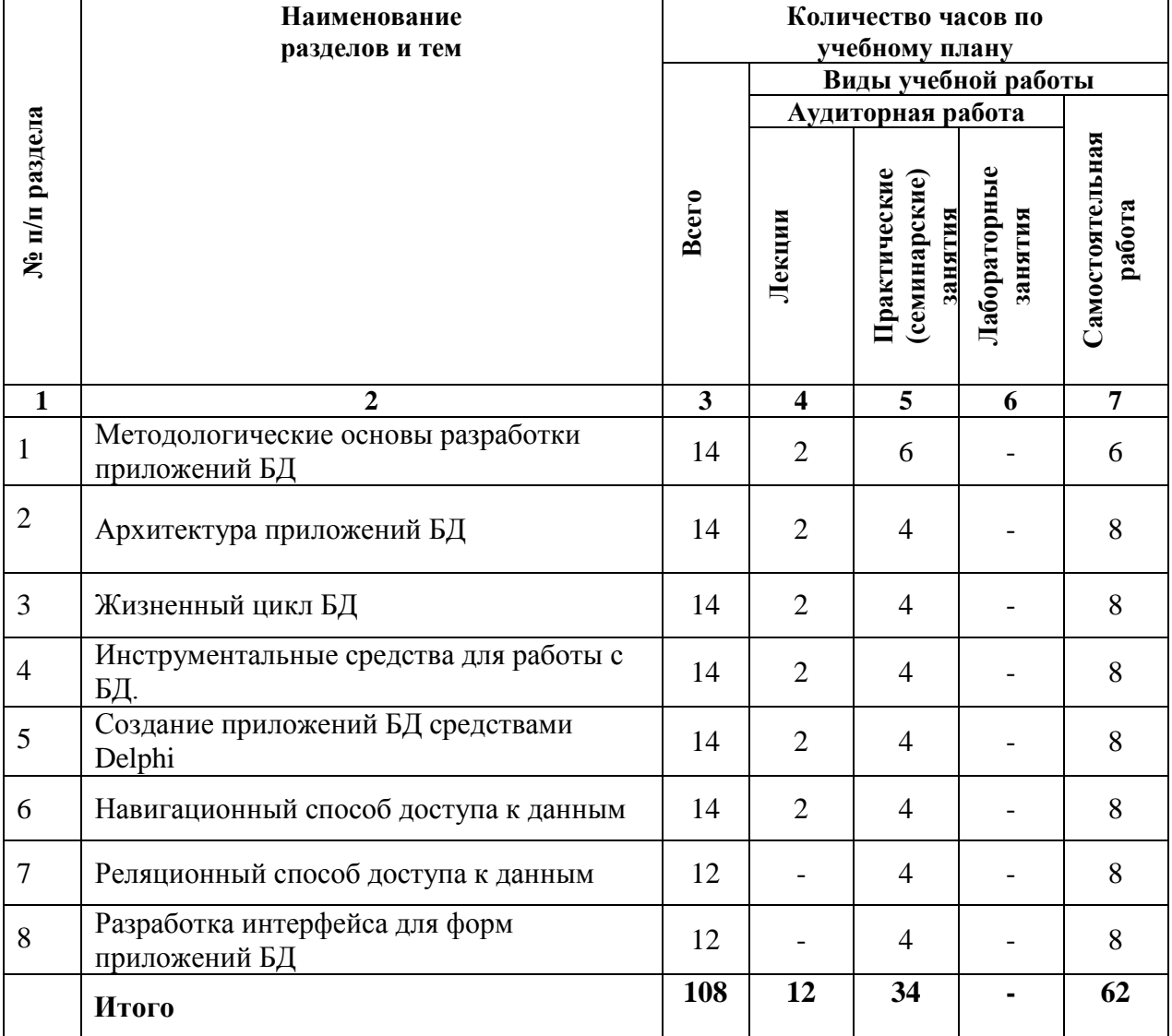

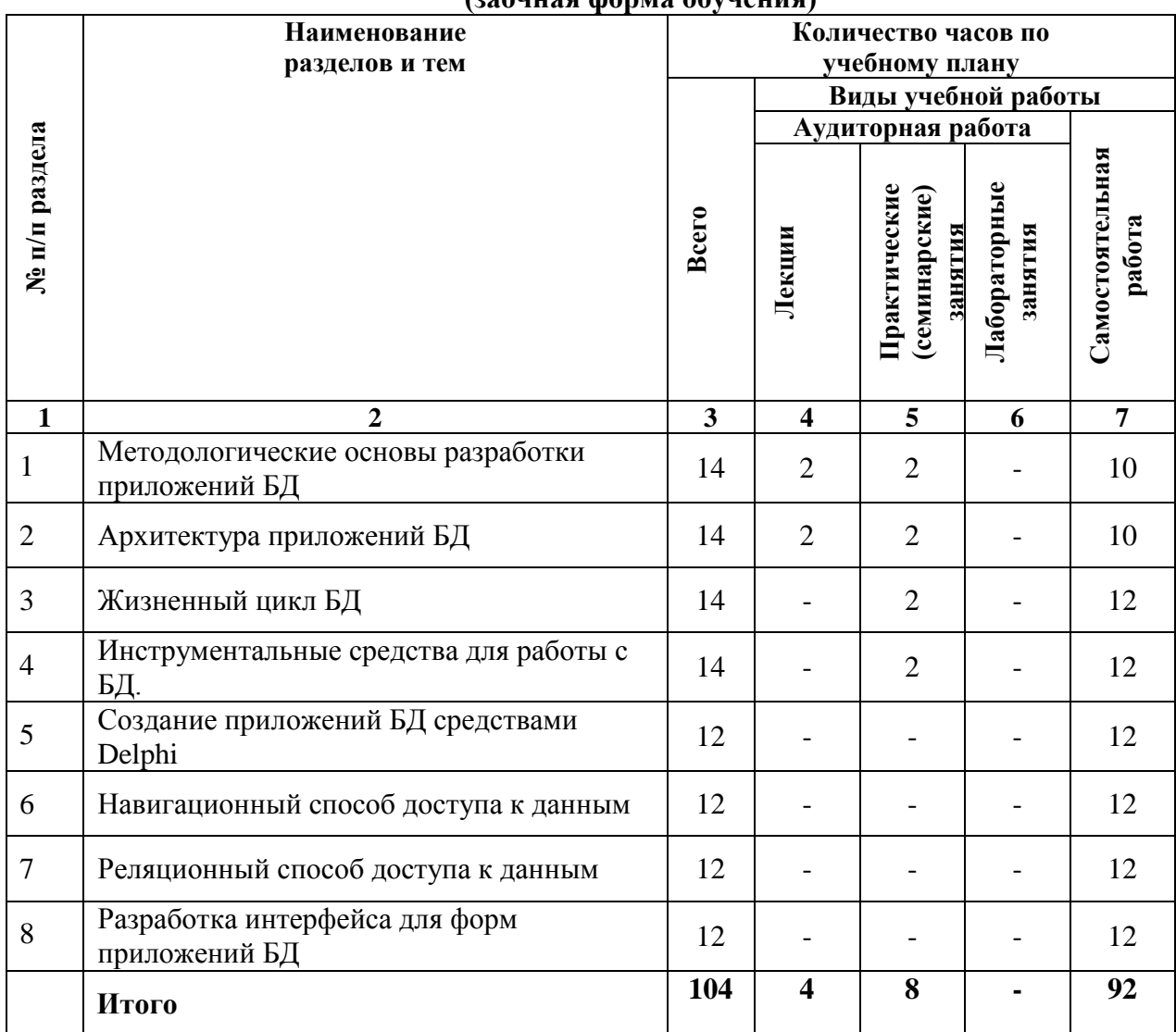

# **(заочная форма обучения)**

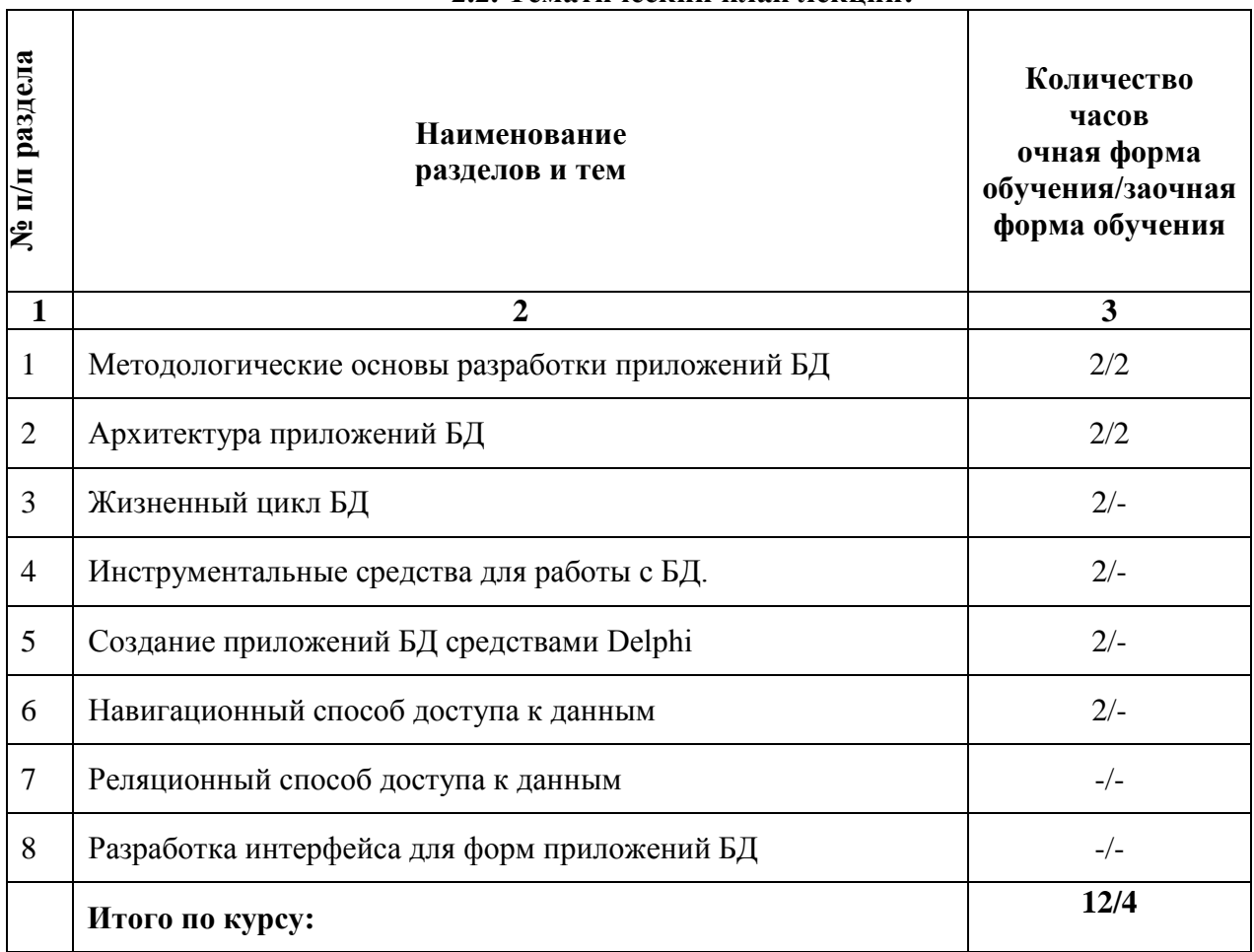

#### **2.2. Тематический план лекций:**

#### **Содержание лекционных занятий**

# **Тема 1. Методологические основы разработки приложений БД**

# **План:**

1. Основные понятия: приложение, приложение СУБД, приложение БД, клиентская программа.

2. Классификация приложений: интерпретируемые, компилируемые, внешние, независимые.

3. Основные виды программ, относящиеся к СУБД.

4. Основные способы работы пользователей с БД при решении прикладных задач.

# **Тема 2. Архитектура приложений БД**

# **План:**

1. Локальные приложения БД.

2. Клиент-серверные приложения БД.

# **Тема 3. Жизненный цикл БД**

# **План:**

1. Три основных принципа проектирования баз данных. Определение ЖЦ.

2. Основные этапы ЖЦБД. Планирование разработки БД.

3. Определение требований к диапазону действия приложения БД, области применения, состав пользователей.

4. Сбор и анализ требований.

5. Проектирование БД: концептуальное, логическое, физическое.

6. Разработка приложений: проектирование транзакций, проектирование пользовательского интерфейса.

## **Тема 4. Инструментальные средства для работы с БД.**

#### **План:**

1. Стандартизированное средство доступа к БД – процессор баз данных BDE.

2. Утилита для настройки различных параметров – BDE Administrator.

3. Архитектура BDE. Параметры драйверов и конфигураций.

4. Псевдоним БД. Задание языкового драйвера для различных типов таблиц. Программа создания и редактирования таблиц БД – DataBase Desktop.

#### **Тема 5. Создание приложений БД средствами Delphi**

# **План:**

1. Схема взаимодействия программы, компонентов и БД в среде Delphi.

2. Основные шаги при создании приложений, работающих с таблицами. Способы создания таблиц баз данных и форм приложения.

3. Создание таблиц в ходе выполнения программы.

4. Создание формы для работы с БД через BDE с помощью мастера форм баз данных. Программа Data Module Designer в составе Delphi как средство автоматизации разработки приложений.

5. Особенности наборов данных Table, Query. Объект поля Field. Редактор полей. Создание полей Lookup. Создание калькулируемых полей.

#### **Тема 6. Навигационный способ доступа к данным**

#### **План:**

- 1. Навигация по набору данных.
- 2. Методы для перемещения указателя текущей записи.
- 3. Сортировка набора данных.
- 4. Организация поиска записей в таблице.
- 5. Метод Locate. Метод Lookup.
- 6. Поиск по индексным полям. Фильтрация.

#### **Основная литература**

Виденин, С.А. Методология синхронной разработки приложений в Microsoft Visual Studio 2010 / С.А. Виденин, С.А. Гризан. - 2-е изд., испр. - Москва : Национальный Открытый Университет «ИНТУИТ», 2016. - 351 с.; То же [Электронный ресурс]. URL: <http://biblioclub.ru/index.php?page=book&id=429105> (Электронная библиотечная система «Университетская библиотека ONLINE»)

#### **Дополнительная литература**

1. Богданов, М.Р. Разработка приложений для Windows Phone 7 / М.Р. Богданов. - 2-е изд., исправ. - Москва: Национальный Открытый Университет «ИНТУИТ», 2016. - 535 с.; То же [Электронный ресурс]. - URL: <http://biblioclub.ru/index.php?page=book&id=428787> (Электронная библиотечная система «Университетская библиотека ONLINE»)

2. Волкова, Т.В. Основы проектирования компонентов автоматизированных систем : учебное пособие / Т.В. Волкова ; Министерство образования и науки Российской Федерации, Оренбургский Государственный Университет, Кафедра программного обеспечения вычислительной техники и автоматизированных систем. - Оренбург: ОГУ, 2016. - 226 с.; То же [Электронный ресурс]. URL: <http://biblioclub.ru/index.php?page=book&id=471129> (Электронная библиотечная система «Университетская библиотека ONLINE»)

3. Долженко, А.И. Разработка приложений на базе WPF и Silverlight / А.И. Долженко. - 2-е изд., исправ. - Москва: Национальный Открытый Университет «ИНТУИТ», 2016. - 453 с.; То же [Электронный ресурс]. URL: <http://biblioclub.ru/index.php?page=book&id=428797> (Электронная библиотечная система «Университетская библиотека ONLINE»)

4. Карпова, Т.С. Базы данных: модели, разработка, реализация : учебное пособие / Т.С. Карпова. - 2-е изд., исправ. - Москва: Национальный Открытый Университет «ИНТУИТ», 2016. - 241 с.; То же [Электронный ресурс]. -<br>URL: http://biblioclub.ru/index.php?page=book&id=429003 (Электронная библиотечная URL: <http://biblioclub.ru/index.php?page=book&id=429003> (Электронная система «Университетская библиотека ONLINE»)

## **Информационно-cправочные системы, профессиональные базы данных и интернетресурсы**

1. Сайт Security Lab [Электронный ресурс]. – Режим доступа: http://www.securitylab.ru/ (новости, экспертные статьи, софты, форум, раздел, где оперативно публикуется информация об уязвимостях, а также даются конкретные рекомендации по их устранению)

2. Сайт Anti-Malware [Электронный ресурс]. – Режим доступа: https://www.antimalware.ru/ (содержит сравнительные тесты антивирусов, аналитические статьи)

4. Сайт Научного журнал «Вопросы кибербезопасности» [Электронный ресурс]. – Режим доступа: http://cyberrus.com/ (содержит статьи российских и иностранных ученых по кибербезопасности, безопасности приложений, технической защите информации, аудиту безопасности систем и программного кода, тестированию, анализу защищенности и оценке соответствия ПО требованиям безопасности информации)

5. Профессиональная база данных по бизнес-информатике [Электронный ресурс]. - Режим доступа: [http://dorlov.blogspot.ru/p/blog-page\\_3151.html](http://dorlov.blogspot.ru/p/blog-page_3151.html)

6. СПС «Консультант Плюс», СПС «Гарант» (договор о сотрудничестве от 23.09.2013 г. с ЗАО «Компьютерные технологии» (ПС Гарант)), регистрационный лист зарегистрированного пользователя ЭПС «Система ГАРАНТ» от 16.02.2012 г. №12-40272- 000944; договоры с ООО «КонсультантПлюс Марий Эл» №2017-СВ-4 от 28.12.2016 г

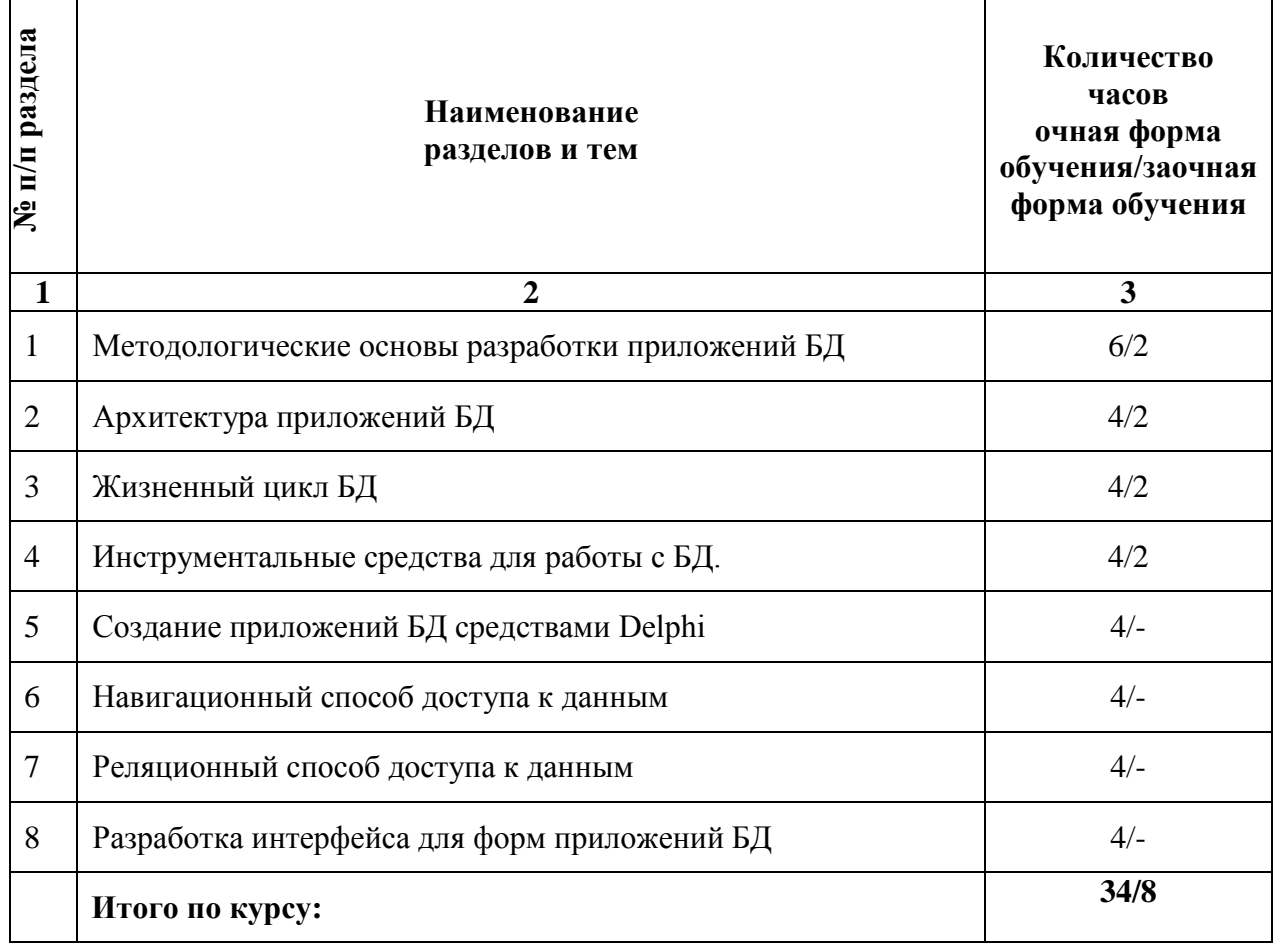

# **2.3. Тематический план практических (семинарских) занятий**

#### **Семинарские занятия по темам**

# **Тема 1. Методологические основы разработки приложений БД План:**

1. Основные факторы при выборе средств разработки приложений БД.

2. Способы выполнения приложений для работы с БД. Технологии создания приложений для работы с БД.

3. Схема обмена данными пользователя с БД.

4. Варианты использования программных средств для организации функционирования локальной ИС.

# **Тема 2. Архитектура приложений БД**

# **План:**

- 1. Архитектура многопользовательских СУБД.
- 2. Тенденции развития многопользовательских систем.
- 3. Файловый сервер.

# **Тема 3. Жизненный цикл БД**

# **План:**

1. Рекомендации по проектированию пользовательского интерфейса. Особенности проектирования форм для ввода и редактирования информации на основе первичных документов.

2. Макет экранной формы. Типы макетов экранной формы. Информационная часть макета экранной формы.

3. Служебная часть макета экранной формы. Особенности проектирования форм документов результатной информации.

4. Загрузка данных в БД. Конвертирование данных. Тестирование приложений БД. Стратегии тестирования. Эксплуатация и сопровождение БД.

# **Тема 4. Инструментальные средства для работы с БД.**

#### **План:**

1. Инструментальное средство – CDBF for Windows. Создание структуры таблиц БД (формат Dbase for Windows, Paradox) по определенным предметным областям. Описание полей.

2. Задание индексов. Задание ограничений на значение полей. Задание ссылочной целостности. Задание паролей. Задание языкового драйвера.

3. Создание и просмотр псевдонимов БД. Задание таблицы для выбора значений. Изменение структуры таблицы.

# **Тема 5. Создание приложений БД средствами Delphi**

# **План:**

1. Настройка столбцов таблицы типа TDBGrid.

2. Компоненты для визуализации полей текущей записи: DBEdit, DBText, DBMemo, DBCheckBox, DBRadioGroup, DBNavigator.

3. Создание приложения для локальных БД типа Dbase, Paradox. Создание макетов форм для ввода и редактирования информации в БД на основе первичных документов. Простые формы. Табличные формы.

4. Взаимосвязи данных. Главная и подчиненная таблицы. Связь Master-Detail. Виды связей между таблицами БД. Примеры использования каждого из видов.

#### **Тема 6. Навигационный способ доступа к данным**

# **План:**

1. Возможность фильтрации по выражению и по диапазону.

- 2. Установка уровня доступа для таблицы.
- 3. Модификация набора данных.
- 4. Редактирование записей.
- 5. Добавление записей. Удаление записей.
- 6. Использование механизма транзакций.

# **Тема 7. Реляционный способ доступа к данным**

#### **План:**

1. Статические, динамические, параметрические запросы.

2. Запросы с использованием компонента Query.

# **Тема 8. Разработка интерфейса для форм приложений БД**

# **План:**

1. Программирование интерфейсов для форм баз данных.

2. Основные концепции проектирования приложения и интерфейса пользователя. Требования пользователя к GUI.

3. Принципы организации интерфейса.

# **Основная литература**

Виденин, С.А. Методология синхронной разработки приложений в Microsoft Visual Studio 2010 / С.А. Виденин, С.А. Гризан. - 2-е изд., испр. - Москва : Национальный Открытый Университет «ИНТУИТ», 2016. - 351 с.; То же [Электронный ресурс]. - URL: <http://biblioclub.ru/index.php?page=book&id=429105> (Электронная библиотечная система «Университетская библиотека ONLINE»)

# **Дополнительная литература**

1. Богданов, М.Р. Разработка приложений для Windows Phone 7 / М.Р. Богданов. - 2-е изд., исправ. - Москва: Национальный Открытый Университет «ИНТУИТ», 2016. - 535 с.; То же [Электронный ресурс]. - URL: <http://biblioclub.ru/index.php?page=book&id=428787> (Электронная библиотечная система «Университетская библиотека ONLINE»)

2. Волкова, Т.В. Основы проектирования компонентов автоматизированных систем : учебное пособие / Т.В. Волкова ; Министерство образования и науки Российской Федерации, Оренбургский Государственный Университет, Кафедра программного обеспечения вычислительной техники и автоматизированных систем. - Оренбург: ОГУ, 2016. - 226 с.; То же [Электронный ресурс]. URL: <http://biblioclub.ru/index.php?page=book&id=471129> (Электронная библиотечная система «Университетская библиотека ONLINE»)

3. Долженко, А.И. Разработка приложений на базе WPF и Silverlight / А.И. Долженко. - 2-е изд., исправ. - Москва: Национальный Открытый Университет «ИНТУИТ», 2016. - 453 с.; То же [Электронный ресурс]. URL: <http://biblioclub.ru/index.php?page=book&id=428797> (Электронная библиотечная система «Университетская библиотека ONLINE»)

4. Карпова, Т.С. Базы данных: модели, разработка, реализация : учебное пособие / Т.С. Карпова. - 2-е изд., исправ. - Москва: Национальный Открытый Университет «ИНТУИТ», 2016. - 241 с.; То же  $[]$ лектронный ресурс]. URL: <http://biblioclub.ru/index.php?page=book&id=429003> (Электронная библиотечная система «Университетская библиотека ONLINE»)

# **Информационно-cправочные системы, профессиональные базы данных и интернетресурсы**

1. Сайт Security Lab [Электронный ресурс]. – Режим доступа: http://www.securitylab.ru/ (новости, экспертные статьи, софты, форум, раздел, где оперативно публикуется информация об уязвимостях, а также даются конкретные рекомендации по их устранению)

2. Сайт Anti-Malware [Электронный ресурс]. – Режим доступа: https://www.antimalware.ru/ (содержит сравнительные тесты антивирусов, аналитические статьи)

3. Сайт Научного журнал «Вопросы кибербезопасности» [Электронный ресурс]. – Режим доступа: http://cyberrus.com/ (содержит статьи российских и иностранных ученых по кибербезопасности, безопасности приложений, технической защите информации, аудиту безопасности систем и программного кода, тестированию, анализу защищенности и оценке соответствия ПО требованиям безопасности информации)

4. Профессиональная база данных по бизнес-информатике [Электронный ресурс]. - Режим доступа: [http://dorlov.blogspot.ru/p/blog-page\\_3151.html](http://dorlov.blogspot.ru/p/blog-page_3151.html)

5. СПС «Консультант Плюс», СПС «Гарант» (договор о сотрудничестве от 23.09.2013 г. с ЗАО «Компьютерные технологии» (ПС Гарант)), регистрационный лист зарегистрированного пользователя ЭПС «Система ГАРАНТ» от 16.02.2012 г. №12-40272- 000944; договоры с ООО «КонсультантПлюс Марий Эл» №2017-СВ-4 от 28.12.2016 г

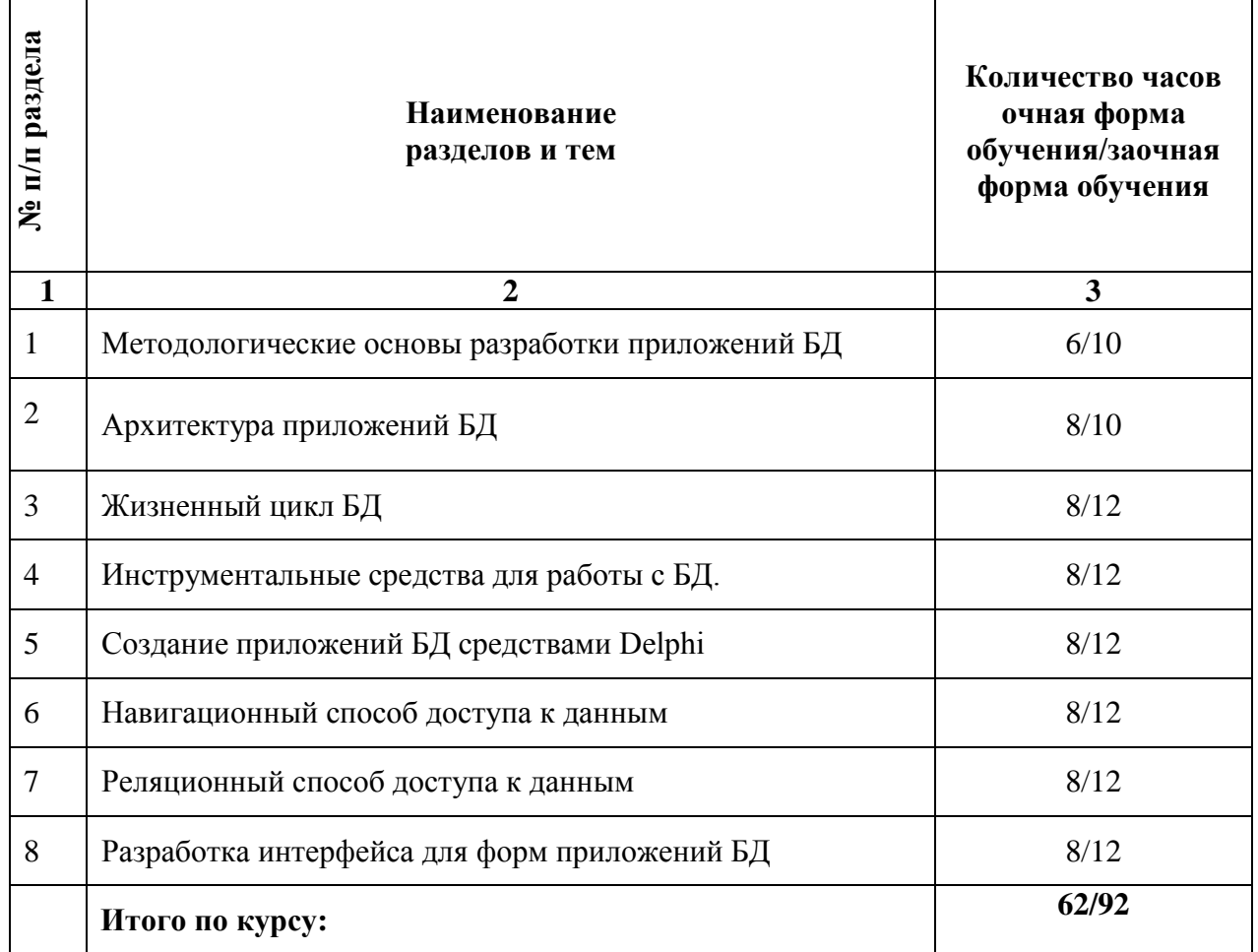

## **2.4. Тематический план для самостоятельной работы**

# **Вопросы для самостоятельной работы**

# **Тема 1. Методологические основы разработки приложений БД**

1. Классификация СУБД: полнофункциональные, серверы БД, клиенты БД, средства разработки программ работы с БД.

2. Персональные СУБД. Многопользовательские СУБД.

# **Тема 2. Архитектура приложений БД**

1. Модели двухуровневой технологии клиент-сервер.

- 2. Модель удаленного доступа к данным. Модель сервера баз данных.
- 3. Сервер приложений.
- 4. Трехуровневая модель.

#### **Тема 3. Жизненный цикл БД**

1. Концептуальное проектирование.

2. Фундаментальные понятия: объекты, атрибуты, ключи, связи между объектами. Пример моделирования локальной ПрО (использование документов в организации).

3. Модели и типы данных. Целостность базы данных.

4. Таблицы БД. Ключи, индексы. Методы и способы доступа к данным. Связь между таблицами. Механизм транзакций.

5. Бизнес-правила (задание пустого диапазона, задание значения по умолчанию, требование уникальности значения, запрет пустого значения, ограничения ссылочной целостности). Форматы таблиц Dbase, Paradox.

6. Свойства таблиц Dbase.

7. Свойства таблиц Paradox (типы полей, контроль за содержимым полей, таблица подстановки, вторичные индексы, ссылочная целостность, парольная защита, выбор языкового драйвера).

# **Тема 4. Инструментальные средства для работы с БД.**

1. Инструментальное средство – SQL-Explorer, проводник БД, позволяющий просматривать и редактировать БД и словари данных.

2. Доработка лабораторных работ.

## **Тема 5. Создание приложений БД средствами Delphi**

1. Обзор компонентов, используемых для создания приложений БД и доступа к данным.

2. Страницы палитры компонентов: Data Access, Data Controls, BDE, ADO. Свойства визуальных и невизуальных компонентов доступа к данным.

3. Наборы данных и их особенности. Состояния наборов данных.

4. Режимы наборов данных.

5. Работа с полями наборов данных. Источник данных. Использование модуля данных. Операции с таблицами.

6. Создание, удаление, переименование таблиц.

7. Метод создания таблиц. Открытие, закрытие набора данных. Вывод графических изображений. Доработка лабораторных работ.

#### **Тема 6. Навигационный способ доступа к данным**

1. Создание навигационного интерфейса с помощью визуальных компонент для работы с данными.

2. Доработка лабораторных работ.

# **Тема 7. Реляционный способ доступа к данным**

1. Язык SQL, QBE.

2. Формирование состава полей набора данных при выполнении приложений. Отбор записей по сложным критериям.

3. Создание и выполнение SQL-запросов с помощью программы DataBase Desktop, SQL Explorer.

4. Динамическое создание новой таблицы. Доработка лабораторных работ.

# **Тема 8. Разработка интерфейса для форм приложений БД**

1. Подготовка приложения к распространению.

2. Создание справочной системы. Текстовый файл справки.

3. Инструментальные средства для создания файла справки.

4. Подключение справочного файла. Создание дистрибутива приложения.

5. Доработка лабораторных работ.

#### **Основная литература**

Виденин, С.А. Методология синхронной разработки приложений в Microsoft Visual Studio 2010 / С.А. Виденин, С.А. Гризан. - 2-е изд., испр. - Москва : Национальный Открытый Университет «ИНТУИТ», 2016. - 351 с.; То же [Электронный ресурс]. URL: <http://biblioclub.ru/index.php?page=book&id=429105> (Электронная библиотечная система «Университетская библиотека ONLINE»)

#### **Дополнительная литература**

1. Богданов, М.Р. Разработка приложений для Windows Phone 7 / М.Р. Богданов. - 2-е изд., исправ. - Москва: Национальный Открытый Университет «ИНТУИТ», 2016. - 535 с.; То же [Электронный ресурс]. - URL: <http://biblioclub.ru/index.php?page=book&id=428787> (Электронная библиотечная система «Университетская библиотека ONLINE»)

2. Волкова, Т.В. Основы проектирования компонентов автоматизированных систем : учебное пособие / Т.В. Волкова ; Министерство образования и науки Российской Федерации, Оренбургский Государственный Университет, Кафедра программного обеспечения вычислительной техники и автоматизированных систем. - Оренбург: ОГУ, 2016. - 226 с.; То же [Электронный ресурс]. - URL: <http://biblioclub.ru/index.php?page=book&id=471129> (Электронная библиотечная система «Университетская библиотека ONLINE»)

3. Долженко, А.И. Разработка приложений на базе WPF и Silverlight / А.И. Долженко. - 2-е изд., исправ. - Москва: Национальный Открытый Университет «ИНТУИТ», 2016. - 453 с.; То же [Электронный ресурс]. URL: <http://biblioclub.ru/index.php?page=book&id=428797> (Электронная библиотечная система «Университетская библиотека ONLINE»)

4. Карпова, Т.С. Базы данных: модели, разработка, реализация : учебное пособие / Т.С. Карпова. - 2-е изд., исправ. - Москва: Национальный Открытый Университет «ИНТУИТ», 2016. - 241 с.: То же [Электронный ресурс]. URL: <http://biblioclub.ru/index.php?page=book&id=429003> (Электронная библиотечная система «Университетская библиотека ONLINE»)

# **Перечень тем рефератов, докладов**

1. Определение понятий: приложение, приложение СУБД, приложение БД, клиентская программа. Интерпретируемые приложения, компилируемые приложения, внешние приложения, независимые приложения. Случаи, в каких такие приложения разрабатываются.

2. Основные виды программ, относящиеся к СУБД.

3. Основные способы работы пользователей с БД при решении прикладных задач.

4. Технологии создания приложений работы с БД.

5. Способы выполнения приложений работы с БД.

6. Схема обмена данными пользователя с БД в случае операций обработки выборки данных.

7. Варианты использования программных средств для организации функционирования локальной ИС.

8. Локальные приложения БД.

9. Клиент-серверные приложения БД.

10. Концепция проектирования БД – жизненный цикл БД.

11. Три основных принципа проектирования баз данных.

12. Основные факторы при выборе средств разработки приложений БД.

13. Создание приложений БД средствами Delphi.

14. Процессор баз данных BDE – стандартизированное средство доступа к БД.

15. Схема взаимодействия программы, компонентов и БД в среде Delphi.

16. Средства для работы с БД: инструментальные средства и компоненты. Их краткая характеристика, назначение.

17. Универсальное приложение для доступа к БД – оболочка базы данных DataBase Desktop.

- 18. Инструментальное средство CDBF for Windows.
- 19. Инструментальное средство SQL-Explorer.
- 20. Утилита BDE Administrator. Псевдоним БД. Языковой драйвер.
- 21. Таблицы БД. Ключи, индексы. Таблицы формата Dbase, Paradox.
- 22. Свойства таблиц Dbase.

## **Средство оценивания: реферат**

Шкала оценивания:

Реферат оценивается по 100-балльной шкале.

Баллы переводятся в оценки успеваемости следующим образом:

86-100 баллов – «отлично»;

70- 85 баллов – «хорошо»;

51-69 баллов – «удовлетворительно;

менее 51 балла – «неудовлетворительно».

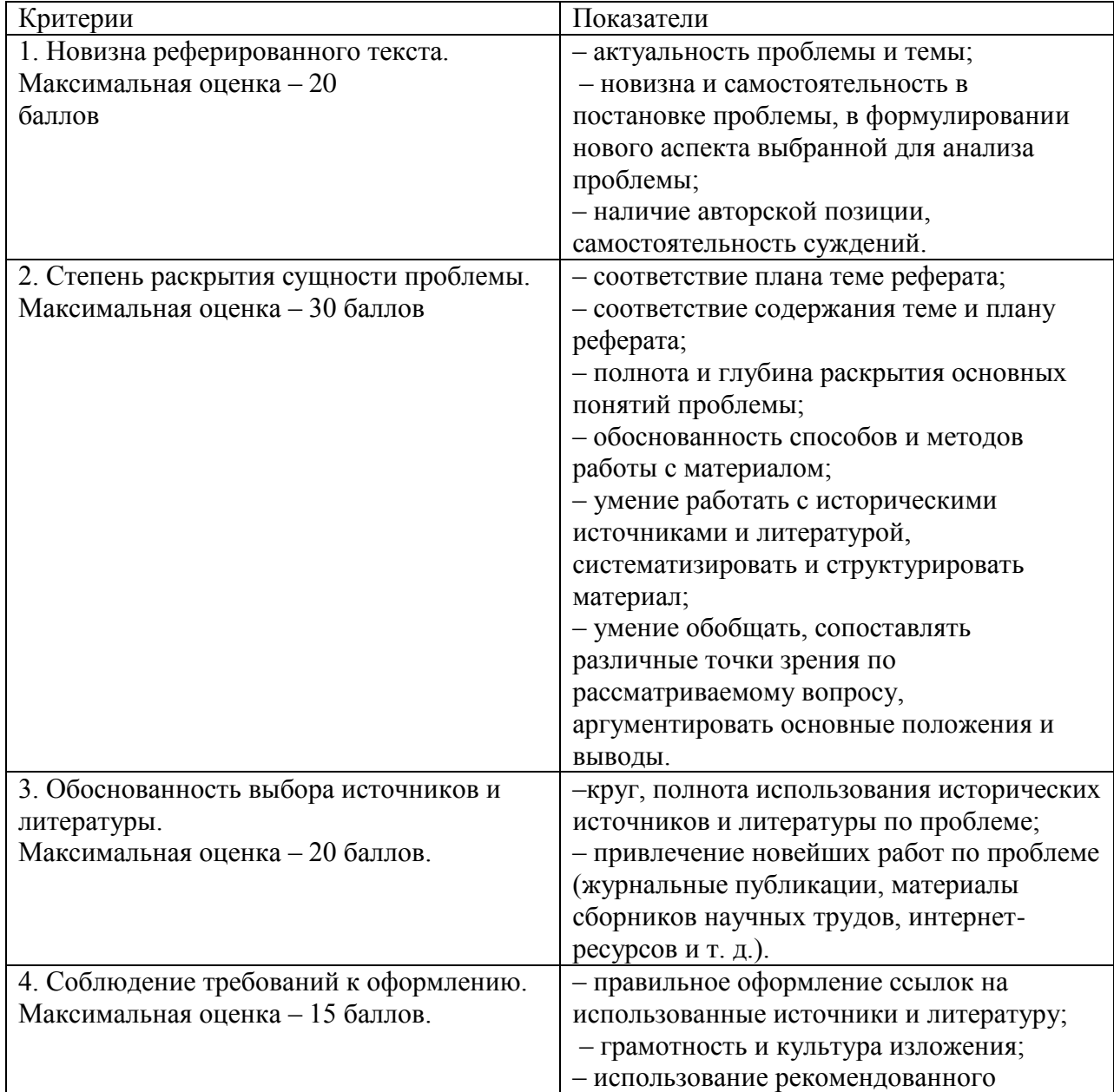

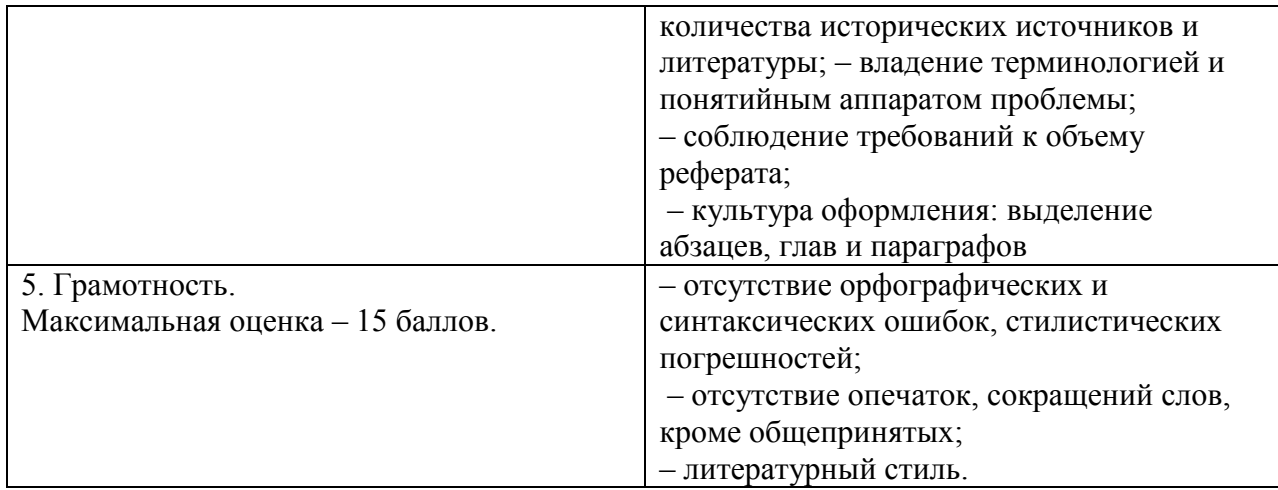

#### **Средство оценивания: доклад**

Шкала оценивания:

Оценка «**отлично**» выставляется студенту, если:

– доклад производит выдающееся впечатление, сопровождается иллюстративным материалом;

– автор представил демонстрационный материал и прекрасно в нем ориентировался;

– автор отвечает на вопросы аудитории;

– показано владение специальным аппаратом;

– выводы полностью отражают поставленные цели и содержание работу.

Оценка «**хорошо**» выставляется студенту, если:

– доклад четко выстроен;

– демонстрационный материал использовался в докладе, хорошо оформлен, но есть неточности;

– докладчик не может ответить на некоторые вопросы;

– докладчик уверенно использовал общенаучные и специальные термины;

– выводы докладчика не являются четкими.

Оценка «**удовлетворительно**» выставляется студенту, если:

– доклад зачитывается;

– представленный демонстрационный материал не использовался докладчиком или был оформлен плохо, неграмотно;

– докладчик не может четко ответить на вопросы аудитории;

– показано неполное владение базовым научным и профессиональным аппаратом;

– выводы имеются, но они не доказаны.

Оценка «**неудовлетворительно**» выставляется студенту, если:

– содержание доклада не соответствует теме;

– отсутствует демонстрационный материал;

– докладчик не может ответить на вопросы;

– докладчик не понимает специальную терминологию, связанную с темой доклада;

– отсутствуют выводы.

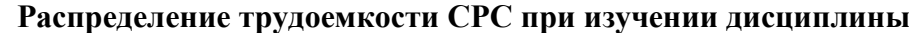

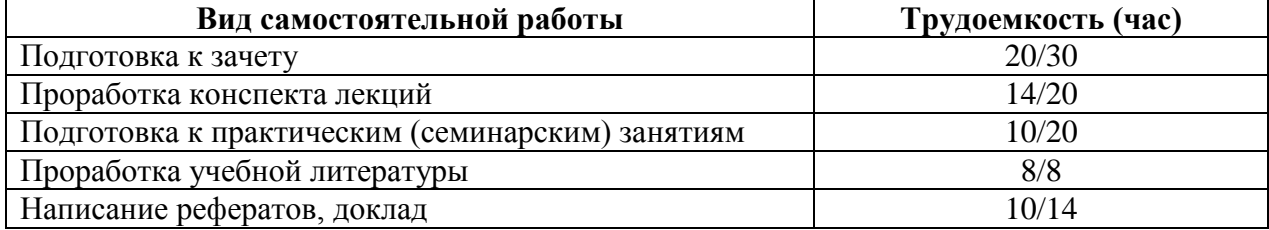

# <span id="page-20-0"></span>**3. Оценочные средств и методические рекомендации по проведению промежуточной аттестации**

Студенты ОП 38.03.05 Бизнес-информатика. Электронный бизнес проходят промежуточную аттестацию в форме зачета по дисциплине "Разработка бизнесприложений на основе открытых систем управления базами данных " в 8/8 семестре.

При проведении зачета по дисциплине «Разработка бизнес-приложений на основе открытых систем управления базами данных» может использоваться устная или письменная форма проведения.

# **Примерная структура зачета по дисциплине «Разработка бизнес-приложений на основе открытых систем управления базами данных»**

#### **1. устный ответ на вопросы**

Студенту на зачете дается время на подготовку вопросов теоретического характера **2. выполнение тестовых заданий** 

Тестовые задания выполняются в течение 30 минут и состоят из 25 вопросов разных типов. Преподаватель готовит несколько вариантов тестовых заданий.

#### **3. выполнение практических заданий**

Практических задания выполняются в течение 30 минут. Бланки с задачами готовит и выдает преподаватель.

#### **Устный ответ студента на зачете должен отвечать следующим требованиям:**

научность, знание и умение пользоваться понятийным аппаратом;

изложение вопросов в методологическом аспектах, аргументация основных положений ответа примерами из современной практики, а также из личного опыта работы;

осведомленность в важнейших современных проблемах безопасности жизнедеятельности, знание классической и современной литературы.

**Выполнение практического задания должно отвечать следующим требованиям:**

- Владение профессиональной терминологией;
- Последовательное и аргументированное изложение решения.

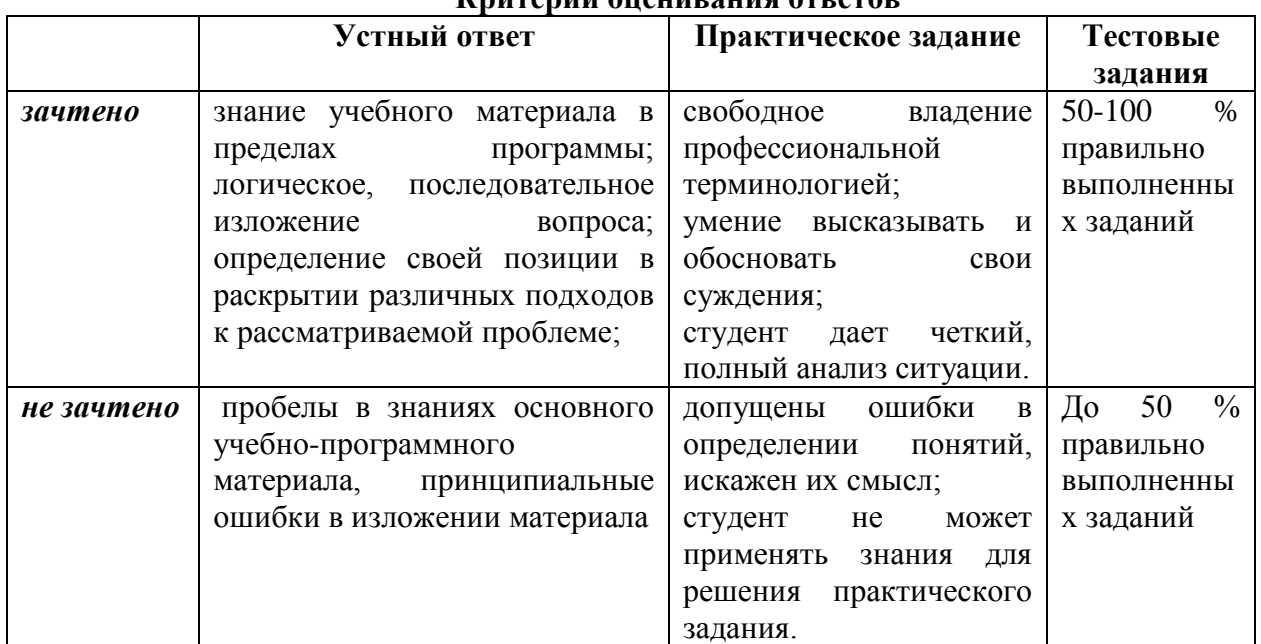

# **Критерии оценивания ответов**

**Отметка** за зачет по предмету выставляется с учетом полученных отметок в соответствии с правилами математического округления.

#### **Рекомендации по проведению зачета**

1. Студенты должны быть заранее ознакомлены с требованиями к зачету, критериями оценивания.

2. Необходимо выяснить на зачете, формально или нет владеет студент знаниями по данному предмету. Вопросы при ответе по билету помогут выяснить степень понимания студентом материала, знание им связей излагаемого вопроса с другими изучавшимися им понятиями, а практические задания – умения применять знания на практике.

3. На зачете следует выяснить, как студент знает программный материал, как он им овладел к моменту зачета, как он продумал его в процессе обучения и подготовки к зачету.

4. При устном опросе целесообразно начинать с легких, простых вопросов, ответы на которые помогут подготовить студента к спокойному размышлению над дальнейшими более трудными вопросами и практическими заданиями.

5. Тестирование по дисциплине проводится либо в компьютерном классе, либо в аудитории на бланке с тестовыми заданиями.

Во время тестирования обучающиеся могут пользоваться калькулятором. Результат каждого обучающегося оценивается в соответствии с оценочной шкалой, приведённой в пункте 3.

6. Выполнение практических заданий осуществляется в учебной аудитории. Результат каждого обучающегося оценивается в соответствии с оценочной шкалой, приведѐнной в пункте 3.

#### **Перечень вопросов к зачету**

1. Свойства таблиц Paradox (типы полей, контроль за содержимым полей, таблица подстановки, вторичные индексы, ссылочная целостность, парольная защита, выбор языкового драйвера).

2. Способы создания таблиц баз данных и форм приложения.

3. Создание формы для работы с БД через BDE.

4. Основные шаги при создании приложений, работающих с таблицами.

5. Взаимосвязи данных. Главная и подчиненная таблицы. Связь Master-Detail.

6. Виды связей между таблицами БД. Примеры использования каждого из видов.

7. Программа Data Module Designer в составе Delphi как средство автоматизации разработки приложений.

8. Создание таблиц в ходе выполнения программы.

9. Форма для таблицы, использующая компонент типа Ttable. Обзор свойств и методов.

10. Основные компоненты для работы с БД. Наборы данных. Важнейшие свойства. Методы.

11. Наборы данных. Состояния набора данных. Режимы наборов данных. Доступ к полям.

12. Навигация по набору данных. Методы для перемещения указателя текущей записи.

13. Основные компоненты для работы с БД. Объект поля Field.

- 14. Создание полей Lookup.
- 15. Создание калькулируемых полей.
- 16. Основные компоненты для работы с БД. Источник данных.

17. Создание навигационного интерфейса с помощью визуальных компонент для работы с данными.

18. Настройка столбцов таблицы типа TDBGrid.

19. Компоненты для визуализации полей текущей записи: DBEdit, DBText, DBMemo, DBCheckBox, DBRadioGroup, DBNavigator.

20. Навигационный способ доступа к данным.

21. Реляционный способ доступа к данным.

22. Создание и выполнение SQL-запросов. Статические, динамические, параметрические запросы.

23. Запросы с использованием компонента Tquery.

24. Динамическое создание новой таблицы.

25. Организация поиска записей в таблице. Метод Locate. Метод Lookup.

26. Фильтрация. Возможность фильтрации по выражению и по диапазону.

27. Особенности проектирования форм для ввода и редактирования информации на основе первичных документов. Макет экранной формы.

28. Типы макетов экранной формы. Информационная часть макета экранной формы. Служебная часть макета экранной формы.

29. Особенности проектирования форм документов результатной информации.

30. Рекомендации по проектированию пользовательского интерфейса.

31. Принципы построения пользовательского интерфейса.

32. Три размерности согласованности пользовательского интерфейса.

33. Два вида стилей взаимодействия между пользователем и компьютером и способы для связи.

34. Принципы использования цвета при проектировании эргономичного интерфейса.

35. Тексты и диалоги. Принципы создания текстовых диалогов и отображений.

36. Средства управления графического интерфейса пользователя.

37. Принципы проектирования меню приложения.

38. Режим окон приложения. Три типа окон приложения.

39. Основной элемент интерфейса – экранные формы. Принципы проектирования

форм.

40. Проектирование сообщений для пользователя по выполнению необходимых действий на пути решения задачи.

# **Тест по дисциплине «Разработка бизнес-приложений на основе открытых систем управления базами данных»**

#### **0 вариант**

1. Базы данных предназначены для: вычислительной работы; обработки, поиска и сортировки данных; создания диаграмм; работы с рисунками.

2. Объектом базы данных не является: отчѐт; график; форма; запрос.

3. Какой базы данных не существует по способу организации данных: сетевой; клиентской; древовидной; табличной.

4. Отбор данных по критерию осуществляют с помощью: форм; отчѐтов;

запросов; таблиц.

5. Укажите правильное утверждение: MSAccess –сетевая СУБД; MSAccess –реляционная СУБД; MSAccess – мультимедийная СУБД; MSAccess – графическая СУБД.

6. Укажите существующий тип поля: числовой; истинный; символьный; графический.

7. Укажите объект базы данных: фигура; функция; ответ; отчѐт.

8. Как надо записать условие в запросе, чтоб количество страниц в книге должно быть не меньше 250:

 $\leq 250$ ;  $<$ 250;  $>250$ ;  $>=250.$ 

9. В реляционной базе данных поле Год создания имеет тип: текстовый; числовой; дата/время; счѐтчик.

10. В таблицу базы данных, содержащей четыре столбца «Фамилия», «Адрес», «Специальность», «Группа» вписано 120 человек. Сколько полей в таблице?

4; 120; 124; 116.

11. В таблицу базы данных, содержащей четыре столбца «Фамилия», «Адрес», «Специальность», «Группа» вписано 120 человек. Сколько записей в таблице?

4; 120; 124; 116.

12. Критерий отбораС\* означает, что будут отобраны записи которые начинаются на буквуС; заканчиваются буквойС; содержат буквуС;

не содержат букву С;

13. Критерий отбора >=01.01.94 означает, что будут отобраны записи, которые имеют значение даты

01.01.94 и позже; 01.01.94 и раньше; до 01.01.94; после 01.01.94;

14.Поле счетчик предназначено для: ввода числовых данных; ввода текстовых данных; нумерации записей; автоматического наращивания.

15. В базе данных Студенты, содержащей поля «Фамилия», «Год рождения», «Адрес», «Специальность», «Группа», какой тип имеет поле «Адрес»

числовой; текстовый; логический; символьный.

#### **Примерный перечень практических заданий**

#### **Задача 1.**

Задание на выполнение работы:

Разработать приложение локальной БД для обработки данных по условной предметной области указанного преподавателем варианта. Приложение должно обеспечить:

1) БД должна содержать различные типы данных, в том числе графический элемент, например, фотография сотрудника или изображение товара;

2) создание справочных таблиц и просмотр их в различных режимах;

3) ведение оперативных данных базы данных: добавление, просмотр, корректировку, удаление;

- 4) заполнение элементов записи базы;
- 5) просмотр данных в таблице и окнах редактирования;
- 6) организацию связанных таблиц (главная подчиненная);
- 7) формирование значения вычисляемого поля (столбца);
- 8) отбор данных из базы по условию, определенному с помощью фильтров;
- 9) поиск данных различными способами;

10) непосредственный доступ к записям базы данных для их обработки (перемещение по записям, формирование итоговых сумм по набору данных);

11) сортировка данных по основному и дополнительным индексам;

12) вывод в строку статуса: подсказок, суммы значений столбца, времени.

13) анализ данных в графическом виде;

14) формирование, просмотр отчета данных из БД.

#### **Задача 2.**

Разработать приложение **«Система обработки данных** [ведомости](http://pandia.ru/text/category/vedomostmz/) **отгрузки товара со склада»**, использующее локальную базу данных.

**Условное описание предметной области:**

Для обработки информации на ЭВМ *в заголовочной* части документа «Ведомость отгрузки» необходимо выделить реквизиты: номер документа, дата создания, наименование склада, ответственный за отгрузку. В *содержательной* части документа «Ведомость отгрузки» необходимо выделить реквизиты справочной информации и реквизиты с оперативной информацией, для удобства ввода информации организовать справочные таблицы.

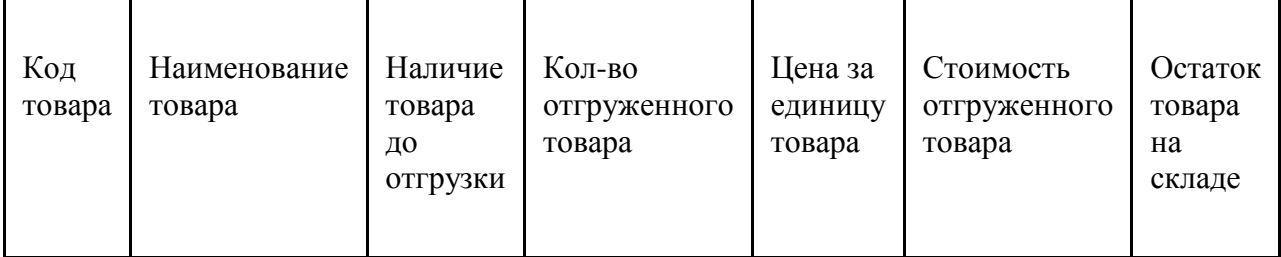

# **Процесс выполнения работы включает следующие этапы:**

1. Создание базы данных, состоящей из основных и справочных таблиц, разработка структуры полей записи каждой таблицы БД в Database Desktop.

2. Ввод информации в созданные таблицы.

3. Установление связей между таблицами (например, таблица склада товаров и таблица отгрузки товаров; либо, таблица товаров и таблица отгрузки).

4. Разработка в Delphi форм для управления приложением:

- размещение и настройка окна ввода и редактирования элементов записи справочников;

- создание макета экранной формы для ввода информации, необходимой для формирования ведомости отгрузки;

- размещение и настройка таблиц для просмотра, редактирования всех записей содержательной части ведомости (отредактировать компонент типа TDBGrid для показа данных, например цвет, шрифт).

- размещение и настройка связанных таблиц для просмотра записей заголовочной части ведомости и просмотра содержательной части ведомости.

В составе форм использовать меню, вкладки, компоненты доступа к базе данных, навигатор для работы с БД, компоненты управления ведением базы данных и отображения данных, компоненты для поиска, фильтрации, сортировки.

5. Формирование и вывод значений вычисляемого столбца (столбцов).

6. Формирование фильтров для отбора данных и вывод отобранных данных в таблицу.

7. Создание и использование индексов для сортировки данных (по коду, по наименованию).

8. Создание методов обработки данных с использованием навигационного способа доступа к элементам базы данных.

9. Разработка методов поиска данных по заданным поисковым признакам (по коду товара; цене; по наименованию и цене).

#### **4. Учебно-методическое и информационное обеспечение дисциплины**

#### **Основная литература**

<span id="page-26-0"></span>Виденин, С.А. Методология синхронной разработки приложений в Microsoft Visual Studio 2010 / С.А. Виденин, С.А. Гризан. - 2-е изд., испр. - Москва : Национальный Открытый Университет «ИНТУИТ», 2016. - 351 с.; То же [Электронный ресурс]. - URL: <http://biblioclub.ru/index.php?page=book&id=429105> (Электронная библиотечная система «Университетская библиотека ONLINE»)

#### **Дополнительная литература**

5. Богданов, М.Р. Разработка приложений для Windows Phone 7 / М.Р. Богданов. - 2-е изд., исправ. - Москва: Национальный Открытый Университет «ИНТУИТ», 2016. - 535 с.; То же [Электронный ресурс]. - URL: <http://biblioclub.ru/index.php?page=book&id=428787> (Электронная библиотечная система «Университетская библиотека ONLINE»)

6. Волкова, Т.В. Основы проектирования компонентов автоматизированных систем : учебное пособие / Т.В. Волкова ; Министерство образования и науки Российской Федерации, Оренбургский Государственный Университет, Кафедра программного обеспечения вычислительной техники и автоматизированных систем. - Оренбург: ОГУ, 2016. - 226 с.: То же [Электронный ресурс]. URL: <http://biblioclub.ru/index.php?page=book&id=471129> (Электронная библиотечная система «Университетская библиотека ONLINE»)

7. Долженко, А.И. Разработка приложений на базе WPF и Silverlight / А.И. Долженко. - 2-е изд., исправ. - Москва: Национальный Открытый Университет «ИНТУИТ», 2016. - 453 с.: То же [Электронный ресурс]. URL: <http://biblioclub.ru/index.php?page=book&id=428797> (Электронная библиотечная система «Университетская библиотека ONLINE»)

8. Карпова, Т.С. Базы данных: модели, разработка, реализация : учебное пособие / Т.С. Карпова. - 2-е изд., исправ. - Москва: Национальный Открытый Университет «ИНТУИТ», 2016. - 241 с.; То же [Электронный ресурс]. URL: <http://biblioclub.ru/index.php?page=book&id=429003> (Электронная библиотечная система «Университетская библиотека ONLINE»)

# **Информационно-cправочные системы, профессиональные базы данных и интернетресурсы**

3. Сайт Security Lab [Электронный ресурс]. – Режим доступа: http://www.securitylab.ru/ (новости, экспертные статьи, софты, форум, раздел, где оперативно публикуется информация об уязвимостях, а также даются конкретные рекомендации по их устранению)

4. Сайт Anti-Malware [Электронный ресурс]. – Режим доступа: https://www.antimalware.ru/ (содержит сравнительные тесты антивирусов, аналитические статьи)

4. Сайт Научного журнал «Вопросы кибербезопасности» [Электронный ресурс]. – Режим доступа: http://cyberrus.com/ (содержит статьи российских и иностранных ученых по кибербезопасности, безопасности приложений, технической защите информации, аудиту безопасности систем и программного кода, тестированию, анализу защищенности и оценке соответствия ПО требованиям безопасности информации)

5. Профессиональная база данных по бизнес-информатике [Электронный ресурс]. - Режим доступа: [http://dorlov.blogspot.ru/p/blog-page\\_3151.html](http://dorlov.blogspot.ru/p/blog-page_3151.html)

6. СПС «Консультант Плюс», СПС «Гарант» (договор о сотрудничестве от 23.09.2013 г. с ЗАО «Компьютерные технологии» (ПС Гарант)), регистрационный лист зарегистрированного пользователя ЭПС «Система ГАРАНТ» от 16.02.2012 г. №12-40272- 000944; договоры с ООО «КонсультантПлюс Марий Эл» №2017-СВ-4 от 28.12.2016 г

# **5. Материально-техническое обеспечение дисциплины**

<span id="page-27-0"></span>Материально-техническую базу для проведения лекционных и практических занятий по дисциплине составляют:

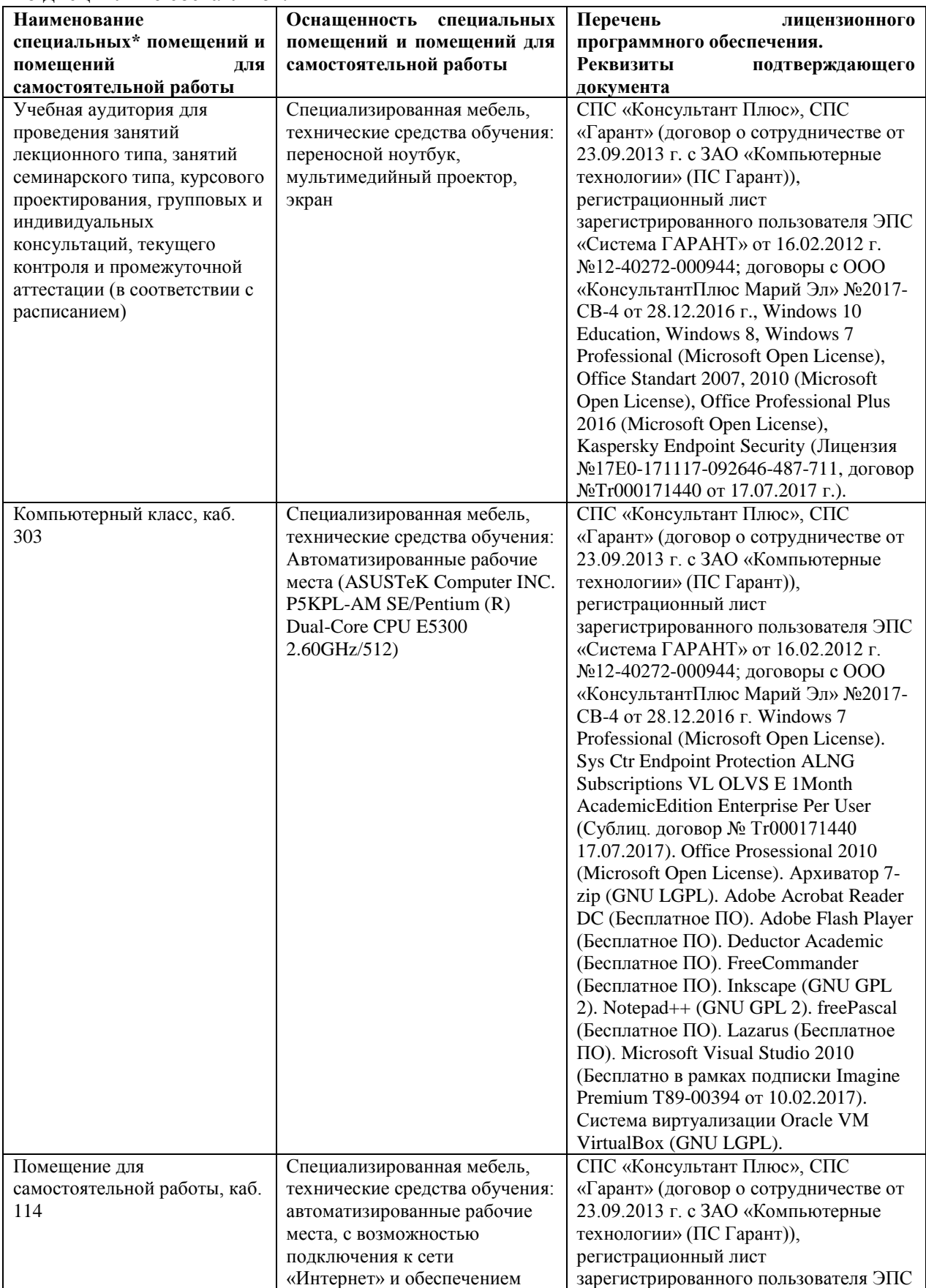

<span id="page-28-0"></span>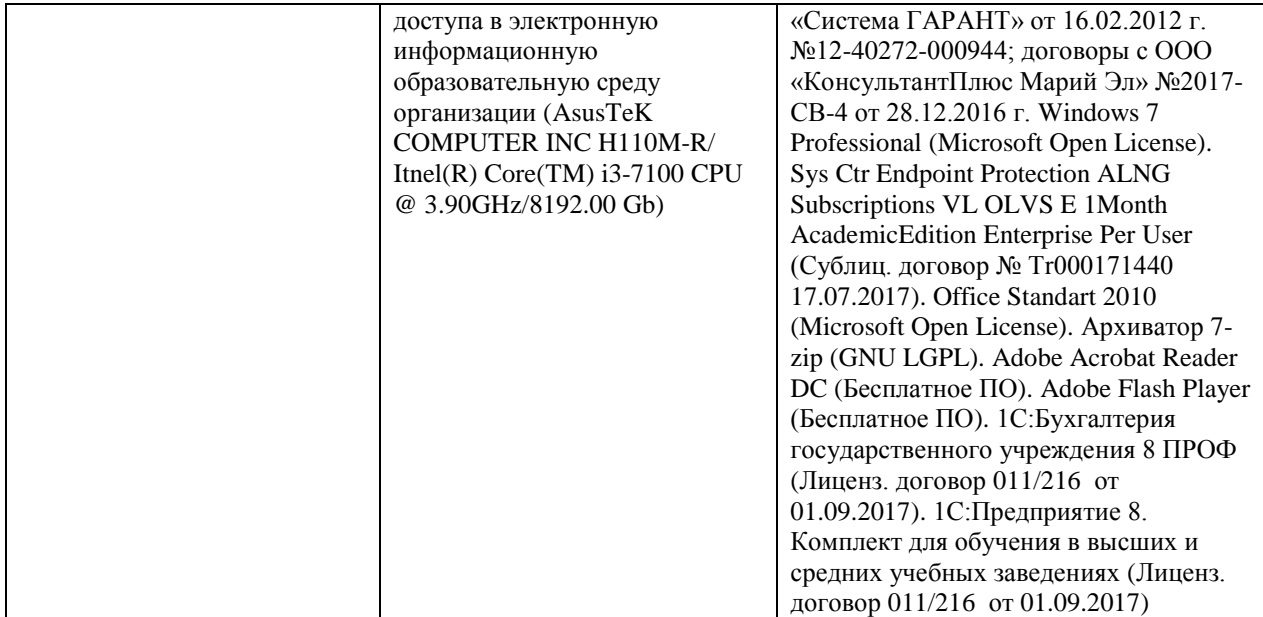

#### **6. Методические указания для обучающихся по освоению дисциплины**

#### **Методические указания для подготовки к лекционным занятиям**

В ходе лекций преподаватель излагает и разъясняет основные, наиболее сложные для понимания темы, а также связанные с ней теоретические и практические проблемы, дает рекомендации на семинарское занятие и указания на самостоятельную работу.

В ходе лекционных занятий необходимо:

вести конспектирование учебного материала, обращать внимание на категории, формулировки, раскрывающие содержание тех или иных явлений и процессов, научные выводы и практические рекомендации, положительный опыт в ораторском искусстве. Желательно оставить в рабочих конспектах поля, на которых делать пометки из рекомендованной литературы, дополняющие материал прослушанной лекции, а также подчеркивающие особую важность тех или иных теоретических положений.

задавать преподавателю уточняющие вопросы с целью уяснения теоретических положений, разрешения спорных ситуаций.

дорабатывать свой конспект лекции, делая в нем соответствующие записи из литературы, рекомендованной преподавателем и предусмотренной учебной программой – в ходе подготовки к семинарам изучить основную литературу, ознакомиться с дополнительной литературой, новыми публикациями в периодических изданиях журналах, газетах и т.д. При этом учесть рекомендации преподавателя и требования учебной программы.

подготовить тезисы для выступлений по всем учебным вопросам, выносимым на семинар. Готовясь к докладу или реферативному сообщению, обращаться за методической помощью к преподавателю, составить план-конспект своего выступления, продумать примеры с целью обеспечения тесной связи изучаемой теории с реальной жизнью.

своевременное и качественное выполнение самостоятельной работы базируется на соблюдении настоящих рекомендаций и изучении рекомендованной литературы. Студент может дополнить список использованной литературы современными источниками, не представленными в списке рекомендованной литературы, и в дальнейшем использовать собственные подготовленные учебные материалы при написании контрольных (РГР), курсовых и выпускных квалификационных работ.

#### **Методические указания для подготовки к практическим (семинарским) занятиям**

Начиная подготовку к семинарскому занятию, необходимо, прежде всего, обратить внимание на конспект лекций, разделы учебников и учебных пособий, которые способствуют общему представлению о месте и значении темы в изучаемом курсе. Затем следует поработать с дополнительной литературой, сделать записи по рекомендованным источникам. Подготовка к семинарскому занятию включает 2 этапа:

- 1й этап - организационный;

- 2й этап - закрепление и углубление теоретических знаний. На первом этапе студент планирует свою самостоятельную работу, которая включает:

- уяснение задания, выданного на самостоятельную работу:

- подбор рекомендованной литературы;

- составление плана работы, в котором определяются основные пункты предстоящей подготовки.

Составление плана дисциплинирует и повышает организованность в работе. Второй этап включает непосредственную подготовку студента к занятию. Начинать надо с изучения рекомендованной литературы. Необходимо помнить, что на лекции обычно рассматривается не весь материал, а только его часть. Остальная еѐ часть восполняется в процессе самостоятельной работы. В связи с этим работа с рекомендованной литературой обязательна. Особое внимание при этом необходимо обратить на содержание основных положений и выводов, объяснение явлений и фактов, уяснение практического приложения рассматриваемых теоретических вопросов. В процессе этой работы студент должен стремиться понять и запомнить основные положения рассматриваемого материала, примеры, поясняющие его, а также разобраться в иллюстративном материале. Заканчивать подготовку следует составлением плана (конспекта) по изучаемому материалу (вопросу). Это позволяет составить концентрированное, сжатое представление по изучаемым вопросам. В процессе подготовки к занятиям рекомендуется взаимное обсуждение материала, во время которого закрепляются знания, а также приобретается практика в изложении и разъяснении полученных знаний, развивается речь. При необходимости следует обращаться за консультацией к преподавателю. Готовясь к консультации, необходимо хорошо продумать вопросы, которые требуют разъяснения.

В начале занятия студенты под руководством преподавателя более глубоко осмысливают теоретические положения по теме занятия, раскрывают и объясняют основные положения выступления.

Записи имеют первостепенное значение для самостоятельной работы обучающихся. Они помогают понять построение изучаемого материала, выделить основные положения и проследить их логику. Ведение записей способствует превращению чтения в активный процесс, мобилизует, наряду со зрительной, и моторную память, Следует помнить: у студента, систематически ведущего записи, создается свой индивидуальный фонд подсобных материалов для быстрого повторения прочитанного, для мобилизации накопленных знаний. Особенно важны и полезны записи тогда, когда в них находят отражение мысли, возникшие при самостоятельной работе. Важно развивать умение сопоставлять источники, продумывать изучаемый материал.

Большое значение имеет совершенствование навыков конспектирования. Преподаватель может рекомендовать студентам следующие основные формы записи план (простой и развернутый), выписки, тезисы. Результаты конспектирования могут быть представлены в различных формах.

План - это схема прочитанного материала, краткий (или подробный) перечень вопросов, отражающих структуру и последовательность материала. Подробно составленный план вполне заменяет конспект.

Конспект - это систематизированное, логичное изложение материала источника. Различаются четыре типа конспектов.

План-конспект - это развернутый детализированный план, в котором достаточно подробные записи приводятся по тем пунктам плана, которые нуждаются в пояснении.

Текстуальный конспект – это воспроизведение наиболее важных положений и фактов источника.

Свободный конспект - это четко и кратко сформулированные (изложенные) основные положения в результате глубокого осмысливания материала. В нем могут присутствовать выписки, цитаты, тезисы; часть материала может быть представлена планом.

Тематический конспект составляется на основе изучения ряда источников и дает более или менее исчерпывающий ответ по какой-то схеме (вопросу).

Ввиду трудоемкости подготовки к семинару следует продумать алгоритм действий, еще раз внимательно прочитать записи лекций и уже готовый конспект по теме семинара, тщательно продумать свое устное выступление.

На семинаре каждый его участник должен быть готовым к выступлению по всем поставленным в плане вопросам, проявлять максимальную активность при их рассмотрении Выступление должно строиться свободно, убедительно и аргументировано Необходимо следить, чтобы выступление не сводилось к репродуктивному уровню (простому воспроизведению текста), не допускать и простое чтение конспекта. Необходимо, чтобы выступающий проявлял собственное отношение к тому, о чем он говорит, высказывал свое личное мнение, понимание, обосновывал его и мог сделать правильные выводы из сказанного.

Выступления других обучающихся необходимо внимательно и критически слушать, подмечать особенное в суждениях обучающихся, улавливать недостатки и ошибки. При этом обратить внимание на то, что еще не было сказано, или поддержать и развить интересную мысль, высказанную выступающим студентом. Изучение студентами фактического материала по теме практического занятия должно осуществляться заблаговременно. Под фактическим материалом следует понимать специальную литературу по теме занятия, систему нормативных правовых актов, а также арбитражную практику по рассматриваемым проблемам. Особое внимание следует обратить на дискуссионные теоретические вопросы в системе изучаемого вопроса: изучить различные точки зрения ведущих ученых, обозначить противоречия современного законодательства. Для систематизации основных положений по теме занятия рекомендуется составление конспектов.

Обратить внимание на:

- составление списка нормативных правовых актов и учебной и научной литературы по изучаемой теме;

- изучение и анализ выбранных источников;

- изучение и анализ арбитражной практики по данной теме, представленной в информационно- справочных правовых электронных системах и др.;

- выполнение предусмотренных программой заданий в соответствии с тематическим планом;

- выделение наиболее сложных и проблемных вопросов по изучаемой теме, получение разъяснений и рекомендаций по данным вопросам с преподавателями кафедры на их еженедельных консультациях;

- проведение самоконтроля путем ответов на вопросы текущего контроля знаний, решения представленных в учебно-методических материалах кафедры задач, тестов, написания рефератов и эссе по отдельным вопросам изучаемой темы;

Семинарские занятия завершают изучение наиболее важных тем учебной дисциплины. Они служат для закрепления изученного материала, развития умений и навыков подготовки докладов, сообщений, приобретения опыта устных публичных выступлений, ведения дискуссии, аргументации и защиты выдвигаемых положений, а также для контроля преподавателем степени подготовленности обучающихся по изучаемой дисциплине.

#### **Методические указания для обучающихся по освоению дисциплины дли самостоятельной работы**

Методика организации самостоятельной работы студентов зависит от структуры, характера и особенностей изучаемой дисциплины, объема часов на ее изучение, вида заданий для самостоятельной работы студентов, индивидуальных особенностей студентов и условий учебной деятельности.

При этом преподаватель назначает студентам варианты выполнения самостоятельной работы, осуществляет систематический контроль выполнения студентами графика самостоятельной работы, проводит анализ и дает оценку выполненной работы.

Самостоятельная работа обучающихся осуществляется в аудиторной и внеаудиторной формах. Самостоятельная работа обучающихся в аудиторное время может включать:

- конспектирование (составление тезисов) лекций, выполнение контрольных работ;

- решение задач;

- работу со справочной и методической литературой;

- работу с нормативными правовыми актами;

- выступления с докладами, сообщениями на семинарских занятиях;

- защиту выполненных работ;

- участие в оперативном (текущем) опросе по отдельным темам изучаемой дисциплины;

- участие в собеседованиях, деловых (ролевых) играх, дискуссиях, круглых столах, конференциях;

- участие в тестировании и др.

Самостоятельная работа обучающихся во внеаудиторное время может состоять из:

- повторение лекционного материала;

- подготовки к семинарам (практическим занятиям);

- изучения учебной и научной литературы;

- изучения нормативных правовых актов (в т.ч. в электронных базах данных);

- решения задач, выданных на практических занятиях;

- подготовки к контрольным работам, тестированию и т.д.;

- подготовки к семинарам устных докладов (сообщений);

- подготовки рефератов, эссе и иных индивидуальных письменных работ по заданию преподавателя;

- выполнения курсовых работ, предусмотренных учебным планом;

- выделение наиболее сложных и проблемных вопросов по изучаемой теме, получение разъяснений и рекомендаций по данным вопросам с преподавателями кафедры на их еженедельных консультациях;

- проведение самоконтроля путем ответов на вопросы текущего контроля знаний, решения представленных в учебно-методических материалах кафедры задач, тестов;

- написания рефератов и эссе по отдельным вопросам изучаемой темы.

- подготовки к семинарам устных докладов (сообщений);

- подготовки рефератов, эссе и иных индивидуальных письменных работ по заданию преподавателя;

- выполнения курсовых работ, предусмотренных учебным планом;

- выполнения выпускных квалификационных работ и др.

- выделение наиболее сложных и проблемных вопросов по изучаемой теме, получение разъяснений и рекомендаций по данным вопросам с преподавателями кафедры на их еженедельных консультациях;

- проведение самоконтроля путем ответов на вопросы текущего контроля знаний, решения представленных в учебно-методических материалах кафедры задач, тестов;

- написания рефератов и эссе по отдельным вопросам изучаемой темы.